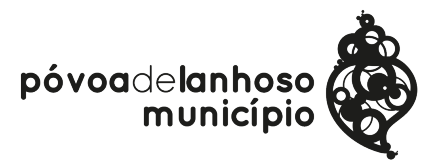

## **DIVISÃO DE GESTÃO ADMINISTRATIVA**

**MUNICIPIO VOVEC** Pedido de autorização para funcionamento de estabelecimento precário

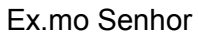

## Presidente da Câmara Municipal da Póvoa de Lanhoso

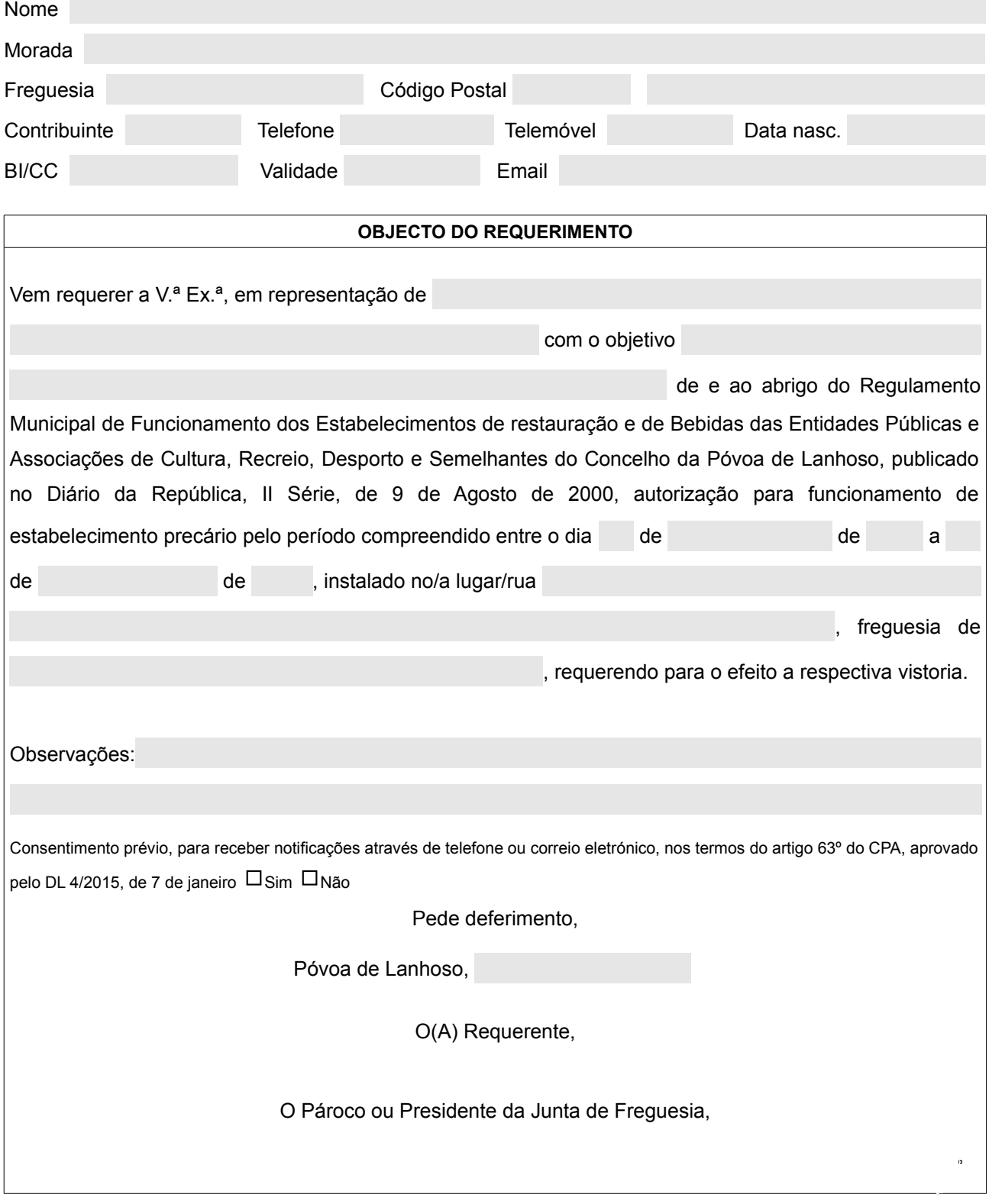